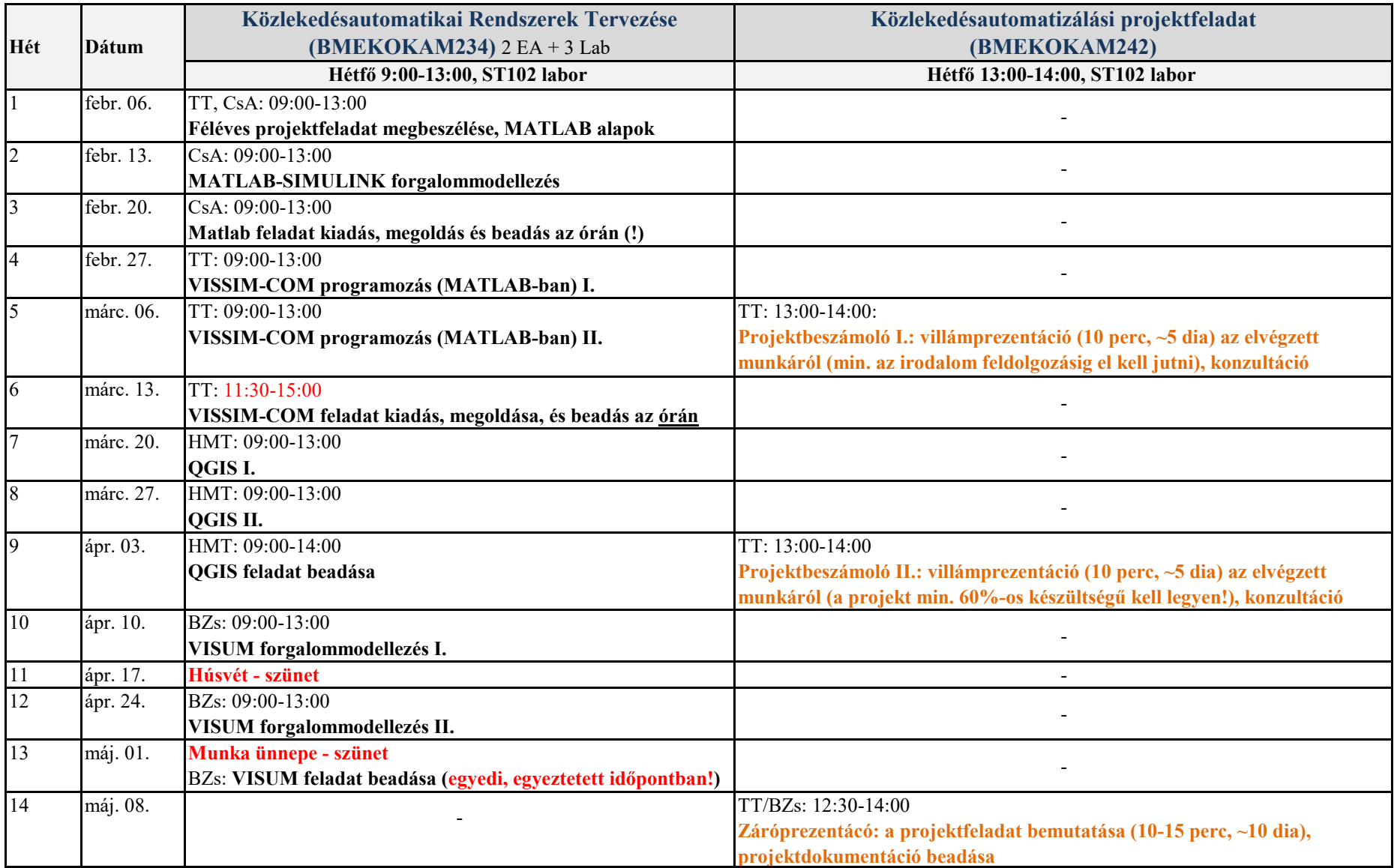

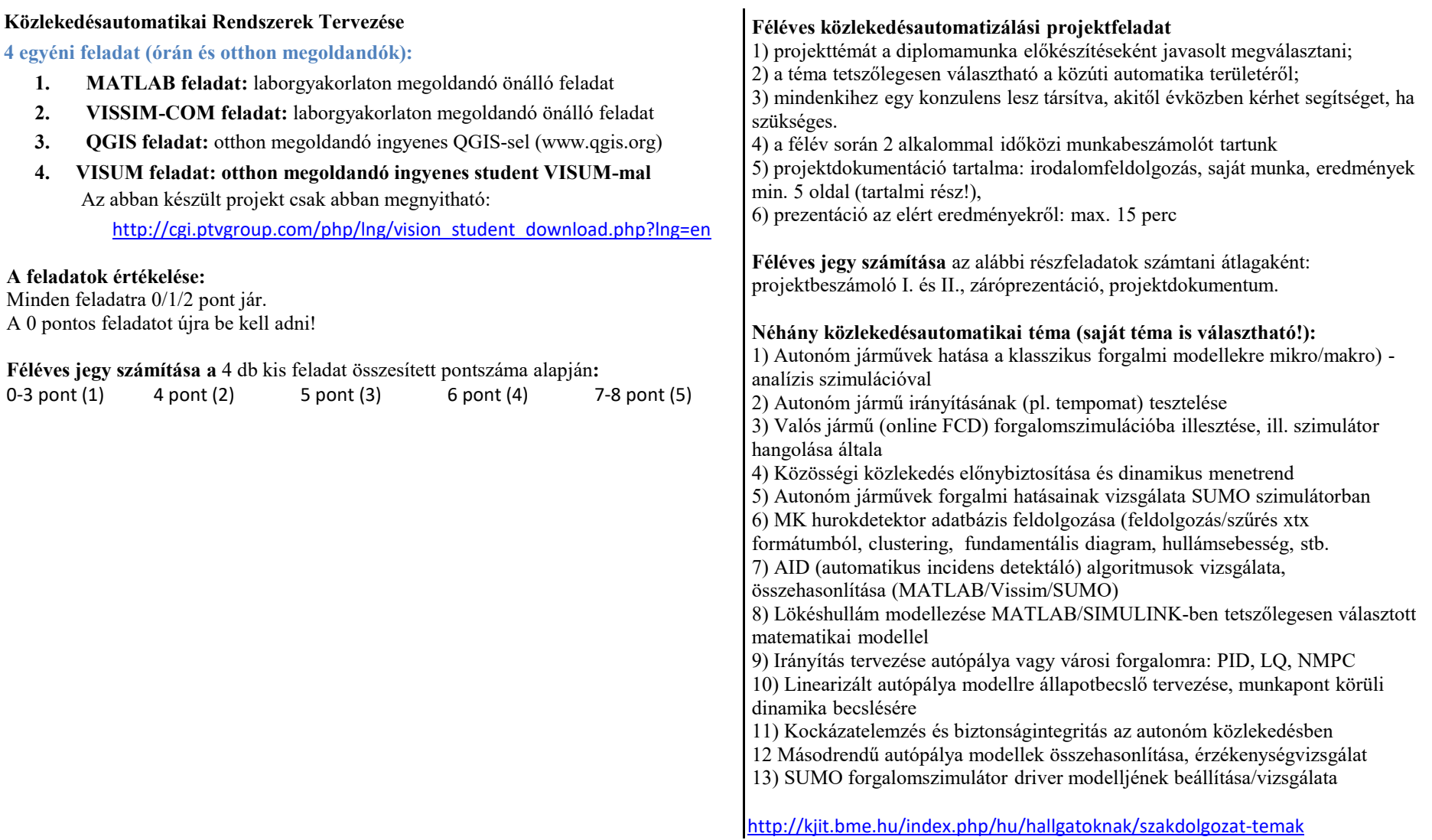

Oktatók: Dr. Varga István, docens; Dr. Tettamanti Tamás, adjunktus; Dr. Csikós Alfréd, tud. segédmunkatárs; Dr. Bede Zsuzsanna, adjunktus; Horváth Márton Tamás, doktorandusz; Varga Balázs, doktorandusz

Budapest, 2017. ápr. 28.